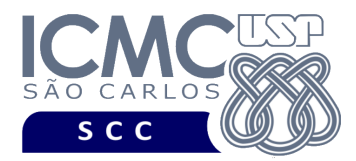

UNIVERSIDADE DE SÃO PAULO INSTITUTO DE CIÊNCIAS MATEMÁTICAS E DE COMPUTAÇÃO Departamento de Ciências de Computação

## **Departamento de Ciências de Computação – SCC Instituto de Ciências Matemáticas e de Computação – ICMC Universidade de São Paulo – USP**

### **Laboratório de Bases de Dados Docente Responsável: Profa. Dra. Cristina Dutra de Aguiar Ciferri**

## **Exercícios Práticos PL-SQL**

Considere o esquema conceitual e o esquema relacional do projeto **"campeonatos de futebol"**. Faça os seguintes exercícios, usando o script de criação e inserção de dados.

# **Exercício 1**

Usando PL-SQL, obtenha um CPF pela entrada padrão (teclado) e consulte se existe um jogador **ativo no ano de 2010** com tal CPF. Caso o jogador exista, liste o nome completo desse jogador e o apelido do clube e da equipe na qual ele joga. Caso contrário, exiba a mensagem "Não existe jogador, na ativa no ano de 2010, que possua tal CPF."

- a) Faça o exercício usando apenas o comando SELECT INTO. Execute o programa PL-SQL considerando as seguintes entradas: (i) CPF = 078.792.754-60; e (ii) CPF = 123.456.789.01.
- b) Faça o exercício usando CURSOR. Execute o programa PL-SQL considerando as seguintes entradas: (i) CPF = 078.792.754-60; e (ii) CPF = 123.456.789.01.

### Resposta:

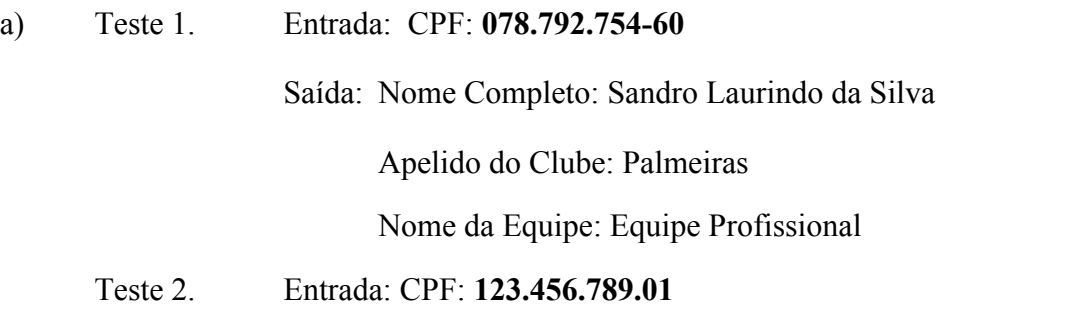

Não consegue ser executado porque não usa cursor.

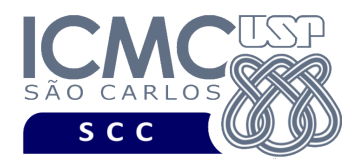

UNIVERSIDADE DE SÃO PAULO INSTITUTO DE CIÊNCIAS MATEMÁTICAS E DE COMPUTAÇÃO Departamento de Ciências de Computação

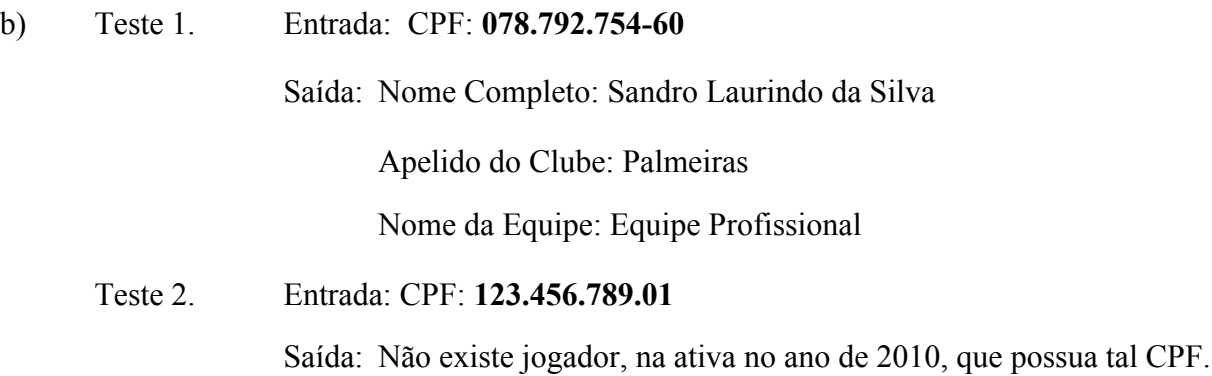

### **Exercício 2**

a) Na linha de comando, crie uma tabela chamada 'temp' com os campos descritos a seguir.

- cnpj patrocinador, de mesmo tipo de dado que o campo cnpjPat da tabela patrocinador
- nome\_patrocinador, de mesmo tipo de dado que o campo nomePat da tabela patrocinador
- apelido\_patrocinador, de mesmo tipo de dado que o campo apelidoPat da tabela patrocinador
- descricao, do tipo alfanumérico de tamanho de até 50 caracteres
- total\_clubes, do tipo numérico

OBS: Veja que, para criar tabelas, não é possível usar a funcionalidade do PL-SQL para herança de tipo e tamanho. Portanto, vocês devem verificar qual o tipo de dados dos campos acima e declará-los novamente.

b) Usando PL-SQL, povoe a tabela 'temp' de forma que ela armazene, para cada patrocinador (i.e., cnpj patrocinador, nome patrocinador, apelido patrocinador), o número total de clubes que ele patrocina ou já patrocinou (i.e., campo total\_clubes). O campo descricao deve ser preenchido com uma das seguintes descrições:

- Não patrocinou clubes.
- Patrocinou apenas 1 clube.
- Patrocinou entre 2 e 4 clubes.
- Patrocinou mais do que 4 clubes.

c) Liste todos os dados da tabela 'temp'.

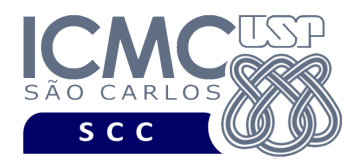

UNIVERSIDADE DE SÃO PAULO INSTITUTO DE CIÊNCIAS MATEMÁTICAS E DE COMPUTAÇÃO Departamento de Ciências de Computação

## Resposta:

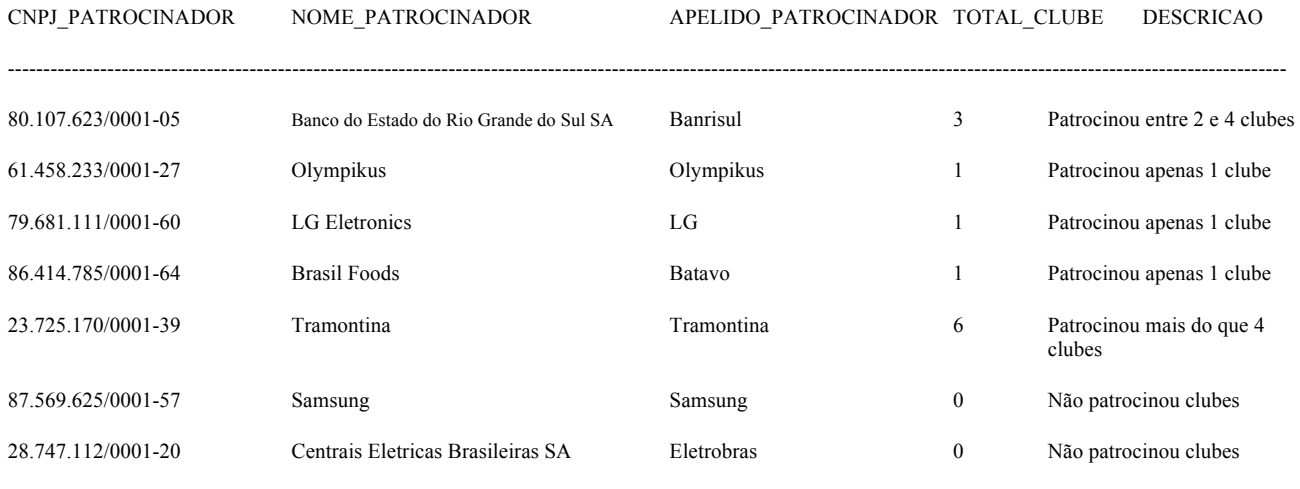